# .NET Admin API

## Name Space SecurEnvoy.admin

The SecurEnvoy.admin name space provides basic administration functions to allow user provisioning and ongoing user administration. To use this name space, add a reference to the file adminAPI.dll (located in C:\Program Files (x86)\SecurEnvoy\Security Server\SDK\admin) and declare it, for example with vb.net add the following line: Dim admin As New securenvoy.admin

Note: This API must be located on the same server that has a copy of SecurEnvoy's server software installed.

## Note

Setup your project properties to target dot.NET 4.5

### Methods

The user object has the following parameters which can be specified (when used in your web page they must be passed with the same names):

| Name           | Description                                                                                   |  |
|----------------|-----------------------------------------------------------------------------------------------|--|
| adduser()      | This method can only be used if the server is setup for SecurEnvoy managed users              |  |
|                | (Microsoft ADAM). The property sUserID must be set to a unique username.                      |  |
|                | If the property sMobile is not set only basic user information will be created in ADAM. If    |  |
|                | sMobile is set then the SecurEnvoy attribute will automatically be created.                   |  |
|                | Returns OK, message or ERR, error message.                                                    |  |
| deluser()      | This method can only be used if the server is setup for SecurEnvoy managed users              |  |
|                | (Microsoft ADAM). The property sUserID must be set to the user that will be deleted.          |  |
|                | Returns OK, message or ERR, error message.                                                    |  |
| edituser()     | This method is used to change existing user settings. You MUST call listuser first to get the |  |
|                | existing user properties before changing them.                                                |  |
|                | Returns OK, message or ERR, error message.                                                    |  |
| getdn(sUserID) | Returns the distinguished name of sUserID or null is the user doesn't exist                   |  |
| Init()         | This method is automatically called by other methods to read global configuration settings.   |  |
|                | Returns OK, message or ERR, error message.                                                    |  |
| listuser(sdn)  | This method is used to set the existing user properties for the user with distinguished name  |  |
|                | sdn                                                                                           |  |
|                | Returns OK, message or ERR, error message.                                                    |  |
| Randompin()    | Returns a cryptographically strong PIN of length set by the server's configuration            |  |

## Properties

| Name                | Туре    | Description                                                                              |
|---------------------|---------|------------------------------------------------------------------------------------------|
| Admin               | eNum    | ADMIN The user has full admin rights                                                     |
|                     |         | HELPDESK The user has helpdesk only admin rights                                         |
|                     |         | Rights                                                                                   |
|                     |         | NONE The user has no admin rights                                                        |
|                     |         | UNCHANGED Do not change the existing admin leave                                         |
| bCreateSeed         | Boolean | Soft Token Only, if set to True, creates the first part seed record                      |
| bDebug              | Boolean | If set to True, debugging is enabled                                                     |
| bFailedReset        | Boolean | If set to True resets failed authentication count to 0 after edituser called             |
| bHelpdesk_Enrol     | Boolean | If set to True user needs to enrol with secret questions                                 |
| bHiddenMobile       | Boolean | If set to True, the mobile number is encrypted and stored in securenvoys attribute.      |
|                     |         | If set to False, the LDAP attribute "mobile" is used for mobile numbers                  |
| bMobile Enrol       | Boolean | If set to True user needs to enrol their mobile phone number                             |
| bOffline            | Boolean | This applies if Windows Login Agent is deployed or when Windows                          |
|                     |         | Integrated Desktop Management is enabled.                                                |
|                     |         | If set to True this user has a laptop which will require authentication when             |
|                     |         | logging in offline                                                                       |
| bResend             | Boolean | If set to True, resends the passcode after edituser is called                            |
| bResyncToken        | Boolean | Resync Soft Token with codes set in sResyncCode1 & sResyncCode2                          |
| bSimpleSMS          | Boolean | If set to True, SMS messages will not over right or flash. Required for some             |
|                     |         | international SMS gateways to prevent dropping the request                               |
| bSoftToken Enrol    | Boolean | If set to True user needs to enrol their soft token app                                  |
| bTempUser           | Boolean | If Set to True User is temporary and will unmanage (or delete if LDAP type is            |
|                     |         | ADAM) after iTempUserDays                                                                |
| bUnmanage           | Boolean | If set to True, unmanages this user after edituser is called and releases a              |
|                     | Doolean | license.                                                                                 |
| bVoiceCall Enrol    | Boolean | If set to True user needs to enrol their phone number                                    |
| bVoiceCall HashOnly | Boolean | DO NOT USE RESERVED FOR FUTURE USE                                                       |
| bWeekend            | Boolean | Only applies to users in Mode DAYCODE                                                    |
| STEEKEIN            | Doolean | If set to True daycode are sent at weekends (Saturday & Sunday)                          |
| Enabled             | enum    | DISABLED The user is disabled and can't authenticate                                     |
| Endoled             |         | ENABLED The user is enabled and can authenticate OK                                      |
|                     |         | ICE The user can only authenticate when ICE is enabled                                   |
| iNumDays            | Integer | Only applies to users in Mode DAYCODE                                                    |
|                     | 0       | The number of days between each passcode being sent                                      |
| iTmpDays            | Integer | Only applies to users in Mode TMPPW (Temporary Password)                                 |
| · · · / -           | 0       | The number of days before switching back to One Time Passcode                            |
| iTempUserDays       | Integer | Only applies to users that have bTempUser set to True                                    |
| Temposer Days       |         | The number of days before this user is un-managing or deleted if LDAP type               |
|                     |         | is ADAM                                                                                  |
| Mode                | enum    | ONETIME Preload OTP Each passcode can only be used once                                  |
|                     |         | THREECODES Three Preloaded OTP's in each message                                         |
|                     |         | REALTIME Passcode Sent in real time after PIN is authenticated                           |
|                     |         | SOFTTOKEN Uses soft token apps on smart phones                                           |
|                     |         | DAYCODE Each passcode can be reused up to iNumDays * 2                                   |
|                     |         | VOICECALL VOIP call, user enters the displayed OTP into the phone                        |
|                     |         | STATICPW Passcode is static and never changes                                            |
|                     |         | TMPPW tmp code that switches back to onetime after iTmpDays                              |
| sAdministrator      | string  | The name of the current administrator, used for logging only                             |
| sDebugFile          | string  | The filename to send debug information to (write to c:\debug)                            |
| sDN                 | string  | The users distinguished name                                                             |
| sDomainNumber       | string  | The domain number used when multiple domains are set                                     |
| sEmail              | string  | The user's SMTP email address                                                            |
| sFailed             |         | The number of failed authentications since the last good one                             |
|                     | string  |                                                                                          |
| sFirstName          | string  | only be used if the server is setup for SecurEnvoy managed users<br>The users first Name |
| clastallDir         | string  |                                                                                          |
| sInstallDir         | string  | The directory location of the security server (default is to get this setting            |

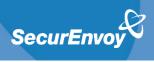

| Name               | Туре   | Description                                                                       |
|--------------------|--------|-----------------------------------------------------------------------------------|
| sLastLogInDate     | string | This is set after calling the method listuser or edituser and is a text string of |
|                    |        | the users last login status                                                       |
| sLastName          | string | only be used if the server is setup for SecurEnvoy managed users                  |
|                    |        | The users last Name (given name)                                                  |
| sMobile            | string | The users mobile phone number                                                     |
| sPassword          | string | Only applies to users in Mode STATIC                                              |
|                    |        | The static passcode to authenticate with                                          |
| sPin               | string | Only applies when PIN management is set to SecurEnvoy                             |
|                    |        | The PIN of this user (set to stars of the same length when listing user)          |
| sResyncCode1       | string | Soft tokens only, the first 6 digit passcode when bResynToken is True             |
| sResyncCode2       | string | Soft tokens only, the next 6 digit passcode when bResynToken is True              |
| sSoftTokenEnrolURL | string | Soft tokens only, this string is set when bCreateSeed in set True                 |
| sTmpPassword       | string | Only applies to users in Mode TMPPW (Temporary Password)                          |
|                    |        | The temporary passcode to authenticate with                                       |
| sUserID            | string | The userID of the current user                                                    |
| SendMode           | enum   | MOBILE Passcode is sent via SMS to mobile phone                                   |
|                    |        | EMAIL Passcode is sent via SMTP email                                             |

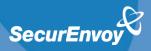

## **VB**.NET Examples

Creating new user fred bloggs when server is configured for internal managed users

Dim admin As New securenvoy.admin

admin.bDebug = True ' setup debug, should be set to false on final role-out admin.sDebugFile = "test\_admin.txt" ' this file is created in c:\debug

```
admin.sDomainNumber = "1" ' set to your domain number or 1
admin.sUserID = "fbloggs" ' required userid
admin.sFirstName = "fred" ' optional first name
admin.sLastName = "blogs" ' optional last name
admin.sMobile = "447900493049" ' required mobile phone number
admin.sPin = "4545" ' optional, defaults to user pin enrolment if not set
admin.Enabled = securenvoy.admin.eEnabled.ENABLED ' enable this user
```

```
Dim sReturn as String = admin.adduser ' call adduser function
```

```
If left(sReturn, 2) = "OK" then

' adduser returned OK
```

```
Else
```

'adduser returned an error

```
End If
```

Delete user fred when server is configured for internal managed users

```
Dim admin As New securenvoy.admin
admin.bDebug = True ' setup debug, should be set to false on final role-out
admin.sDebugFile = "test_admin.txt" ' this file is created in c:\debug
```

```
admin.sDomainNumber = "1" ' set to your domain number or 1
admin.sUserID = "fred" ' userid of user to delete
Dim sReturn as String = admin.deluser
```

```
If left(sReturn, 2) = "OK" then
' deluser returned OK
```

Else

' deluser returned an error

End If

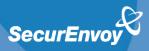

#### Enable user fbloggs

Dim admin As New securenvoy.admin admin.bDebug = True 'setup debug, should be set to false on final rollout admin.sDebugFile = "test\_admin.txt" ' this file is created in c:\debug

```
admin.sDomainNumber = "1" ' set to your domain number or 1
Dim sdn As String = admin.getdn("fbloggs") ' lookup dn from userid
If Left(sdn, 4) = "ERR," Then
```

' getdn returned an error

#### Else

admin.listuser(sdn) ' you must call listuser prior to edituser admin.Enabled = securenvoy.admin.eEnabled.ENABLED ' set to enabled

Dim sReturn as String = admin.edituser() ' call edituser

Else

' edituser returned an error

#### End If

```
End If
```

#### Disable user fbloggs

```
Dim admin As New securenvoy.admin
admin.bDebug = True ' setup debug, should be set to false on final rollout
admin.sDebugFile = "test_admin.txt" ' this file is created in c:\debug
```

```
admin.sDomainNumber = "1" ' set to your domain number or 1
Dim sdn As String = admin.getdn("fbloggs") ' lookup dn from userid
If Left(sdn, 4) = "ERR," Then
' getdn returned an error
```

Else

admin.listuser(sdn) ' you must call listuser prior to edituser admin.Enabled = securenvoy.admin.eEnabled.DISABLED ' set to enabled

Dim sReturn as String = admin.edituser() ' call edituser

#### End If

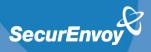

```
Create the existing user fbloggs in an external LDAP server such as AD
```

```
admin.sDomainNumber = "1" ' set to your domain number or 1

Dim sdn As String = admin.getdn("fbloggs") ' lookup dn from userid

If Left(sdn, 4) = "ERR," Then

' getdn returned an error

Else

admin.listuser(sdn) ' you must call listuser prior to edituser

admin.Enabled = securenvoy.admin.eEnabled.ENABLED ' set to enabled

admin.sMobile = "447900493049" ' required mobile phone number

Dim sReturn as String = admin.edituser() ' call edituser

If left(sReturn, 2) = "OK" then

' returned OK

Else

' returned an error

End If
```

End If

#### Un-manage the user fbloggs from an external LDAP server such as AD

```
admin.sDomainNumber = "1" ' set to your domain number or 1

Dim sdn As String = admin.getdn("fbloggs") ' lookup dn

If Left(sdn, 4) = "ERR," Then

' getdn returned an error

Else

admin.listuser(sdn) ' call listuser to get existing settings

admin. bUnmanage = True ' Unmanage this user

Dim sReturn as String = admin.edituser() ' call edituser

If left(sReturn, 2) = "OK" then

' edituser returned OK

Else

' edituser returned an error

End If

End If
```

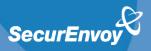

## Scripting with Microsoft Powershell v3

#### Note

AdminAPI.dll is a 32bit assembly so you MUST start the 32bit version of PowerShell V3

Start PowerShell V3 - Start – Accessories – Windows PowerShell - Windows PowerShell (x86) Enter the following commands in PowerShell V3 to load the adminAPI (assumes SecurEnvoy is installed in the default location on a 64bit OS)

Add-Type -Path "C:\Program Files (x86)\SecurEnvoy\Security Server\SDK\admin\adminAPI.dll"

\$admin = new-object securenvoy.admin

#### Example: list all methods and properties of AdminDll.dll

\$admin | Get-Member

#### Example: list the existing user (DN of CN=aaa1,CN=Users,DC=dev,DC=com)

\$admin.listuser("CN=aaa1,CN=Users,DC=dev,DC=com")

\$admin

#### Example: change an existing user (DN of CN=aaa1,CN=Users,DC=dev,DC=com) mobile number to 123456

\$admin.listuser("CN=aaa1,CN=Users,DC=dev,DC=com")

\$admin.sMobile="123456"

\$admin.edituser()

#### Example: list the existing user with a UserID of aaa1 (Note required version 7.2 or higher)

\$admin.listuser(\$admin.getdn("aaa1"))

#### \$admin

#### Example: change an existing user (DN of CN=aaa1,CN=Users,DC=dev,DC=com) Admin to FULL

\$admin.listuser("CN=aaa1,CN=Users,DC=dev,DC=com")
\$admin.Admin = ([securenvoy.admin+eAdmin]::FULL)
\$admin.edituser()

#### Example: change an existing UserID aaa1 to Disabled (Note required version 7.2 or higher as getdn is used)

\$admin.listuser(\$admin.getdn("aaa1"))

\$admin.Enabled = ([securenvoy.admin+eEnabled]::DISABLED)

\$admin.edituser()